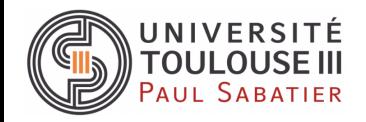

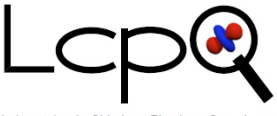

Laboratoire de Chimie et Physique Quantiques

# Integral and tensor interfaces and their use on supercomputers

Johann Pototschnig

Laboratoire de Chimie et Physique Quantique, Toulouse, France

Sorbonne Université, Paris, 24.10.2022

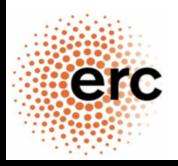

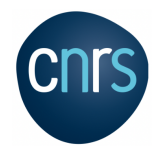

# <span id="page-1-0"></span>Challenges of modern computing infrastructure

- **•** heterogeneity
	- processing units (CPUs, Accelerators, GPUs, TPUs)
	- memory spaces (shared disks, RAM, CACHE L1/L2/L3)
	- connections (InfiniBand, ...) (speeds vary for memory spaces)
- $\rightarrow$  compilation/optimization every time
	- **•** task distribution
		- avoiding idle processing units
		- avoid communication bottlenecks
- $\rightarrow$  optimized task management (static / on the fly)
	- portability (software/performance)
		- supercomputers have a limited lifetime (about 3 years)
		- software gets regularly updated
- $\rightarrow$  use standards

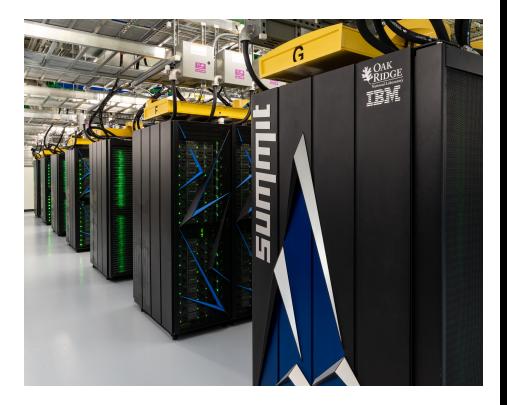

4608 nodes 2 CPUs per node 6 NVIDIA VOLTA GPUs 500 GB RAM picture from https://commons.wikimedia.org/wiki/File:Summit (supercomputer).jpg node design: [https:](https://docs.olcf.ornl.gov/systems/summit_user_guide.html#summit-nodes)

[//docs.olcf.ornl.gov/systems/summit\\_user\\_guide.html#summit-nodes](https://docs.olcf.ornl.gov/systems/summit_user_guide.html#summit-nodes)

#### Table: Number of basis functions / orbitals for different systems

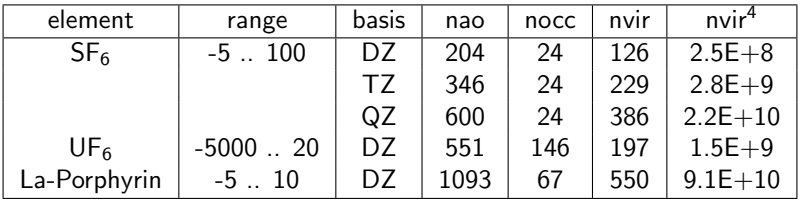

#### **o** memory:

- 1C, nonrel. :  $9.1E+10$ (orbitals)\*8(real, double prec.)  $\rightarrow$  733 GB
- 2C, relativistic : 1.5E+12(spinor)\*16(complex, double prec.)  $\rightarrow$  23425 GB
- **•** problem dependent expansion:
	- augmentation
	- **·** polarization
	- core correlation
- **•** separate code that provides functionalities using an interface
- **a** advantages
	- highly performant / optimized code due to focused development
	- $\bullet$  compilation / optimization by staff at computing facilities
- **o** disadvantages
	- less control about code
	- o optimization for different requirements
- **o** requirement
	- standardized interface (compatibility with different versions)
	- usage by several programs / large user base
	- ongoing development / support
- examples (widespread use)
	- BLAS (vector/ matrix operations)
	- LAPACK (linear algebra functionalities)
	- OpenMP/MKL (shared memory distributed computation)
	- MPI (distributed memory distributed computation)

# <span id="page-4-0"></span>**Integrals**

focus on GTOs, example for libraries:

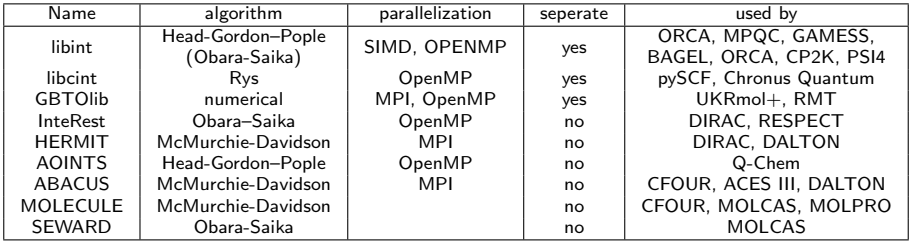

codes with their own routines

- **•** MRCC (Obara-Saika)
- NWChem (Obara-Saika-Tracy / McMurchie-Davidson)
- **•** TeraChem (McMurchie-Davidson)

Slater orbitals  $\rightarrow$  numerical integration (ADF) plane waves - periodic codes  $\rightarrow$  k-space integration

### Integral libraries - Interfaces

#### **o** libint

```
call compute_eri_f(1, detiv_order, am1, c1, alpha1, A, &
                                  am2. c2. alpha2. B.am3, c3, alpha3, C, kam4. c4, alpha4, D, &
                                  F, erieval)
```
#### libcint

 $\text{cint2e}$ -ip1-cart (buf2e, shls, atm, natm, bas, nbas, env, 0-8)

#### **a** GRTOlih

```
call eri_shell ( lena, xa, ya, za, anorms, la, aexps, acoefs, &
                  lenb, xb, yb, zb, bnorms, lb, bexps, bcoefs, &lenc, xc, yc, zc, cnorms, lc, cexps, ccoefs, &
                  lend , xd , vd , zd , dnorms , ld , dexps , dcoefs ,
                  two el column, sph ints)
```
#### **o** InteRest

```
call interest_eri ('llll ', fijkl, gout, &
                                                            lk , ek , xk , vk , zk , ck , &\mathsf{II} , el , x \mathsf{I} , \mathsf{v} \mathsf{I} , \mathsf{z} \mathsf{I} , \mathsf{c} \mathsf{I} , \&\mathbf{I} i , e i , \mathbf{x} i , \mathbf{v} i , \mathbf{z} i , \mathbf{c} i , \mathbf{\&}\mathsf{li} \cdot \mathsf{ei} \cdot \mathsf{x}i\cdot \mathsf{vi} \cdot \mathsf{zi} \cdot \mathsf{ci})
```
<span id="page-7-0"></span>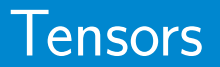

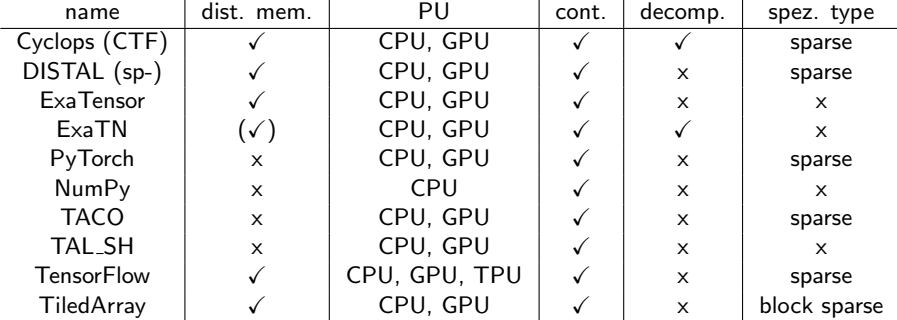

(PU . . . processing units), (cont. . . . contraction), (decomp. . . . decomposition) a larger list can be found on arxiv<sup>1</sup>

 $1$ C. Psarras, L. Karlsson, J. Li, P. Bientinesi; The landscape of software for tensor computations, https://doi.org/10.48550/arxiv.2103.13756

[Tensor libraries](#page-7-0) 9

- **•** currently there is a change from GPUs to Accelerators, some are developing for TPUs
	- $\rightarrow$  heterogeneity will increase and requires adaptation of the codes
- **•** tensor libraries are often designed for a specific purpose  $\rightarrow$  other functionalities might be inefficient or missing
- **•** task distribution and scheduling is part of the library, but they might become separated (e.g. StarPU, PaRSEC)
- **•** parallelism strategy: data / task / mixed based parallelism (splitting in domains)
- synchronous and asynchronous communication: polling/push communication, one-sided communication

<span id="page-10-0"></span>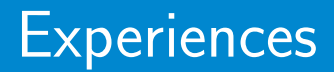

## ExaCorr Implementation

- $\bullet$  a new Coupled Cluster implementation in DIRAC<sup>2</sup> using the ExaTensor tensor library<sup>3</sup>
- **e** ExaTensor
	- tensor library that uses up to several 1000 nodes
	- **a** tensors are distributed over several nodes
	- mainly focused on distributed contractions:

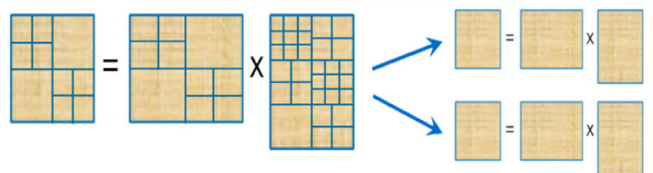

- node level parallelization by TALSH
- **o** TAI SH
	- $\bullet$  single node version / part
	- enables the use of GPUs

 $2$ DIRAC, a relativistic ab initio electronic structure program, written by H. J. Aa. Jensen, R. Bast, A. S. P. Gomes, T. Saue and L. Visscher, see <http://www.diracprogram.org> <sup>3</sup>Lyakh, D. I., Int. J. Quant. Chem., 2019, 119, e25926

#### 3 levels of parallelization

- separate memory
	- MPI (MPICH, OpenMPI)
	- required data has to be sent to MPI process
	- parallelization different nodes
- shared memory
	- OpenMP, MKL
	- access the same memory
	- parallelization on a node
- GPUs
	- CUDA

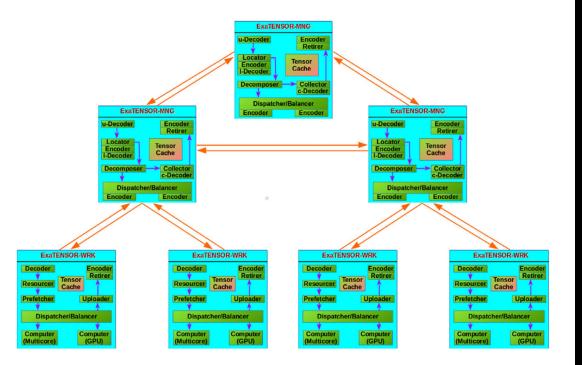

#### Figure: ExaTensor structure<sup>a</sup>

<sup>a</sup>Lyakh, D. I., Int. J. Quant. Chem., 2019, 119, e25926

**o** create tensor

```
ierr=exatns_tensor_create(tensor,"tensor_name",tensor_id,
tensor_root,EXA_DATA_KIND_C8)
```
**o** initialize tensor

```
ierr=exatns_tensor_init(tensor,'ZERO')
```
**•** contraction

```
ierr=exatns_tensor_contract(
\texttt{``S(a,b,i,j)}\texttt{+=V(a,b,c,d)}\texttt{+T(c,d,i,j)}\texttt{''},s2, vvvv, t2, scalar)
```
• apply a method

ierr=exatns\_tensor\_transform(tensor,method)

extract results:

ierr=exatns\_tensor\_get\_scalar(tensor,value)

**o** release memory

```
ierr=exatns_tensor_destroy(tensor)
```
# Interface<sup>4</sup> to ExaTensor

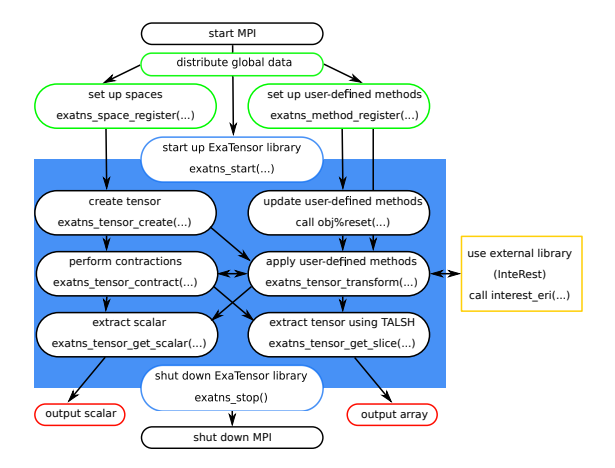

<sup>4</sup>J. V. Pototschnig, A. Papadopoulos, D. I. Lyakh, M. Repisky, L. Halbert, A. S, P. Gomes, H. J. Aa Jensen, L. Visscher, J. Chem. Theory Comput., 2021, 17, 5509-5529, doi: 10.1021/acs.jctc.1c00260

[Experiences - Implementation](#page-10-0) 15

- **•** interface allows quick implementation (especially if efficiency optimizations are hidden)
- sometimes additional functionalities are required
	- $\rightarrow$  cooperation with the developer
	- $\rightarrow$  access to the source code

(e.g. update of orbital energies for denominator)

- **•** newer code uses modern functionalities of compiler  $\rightarrow$  stability / testing of this functionality might be lacking (e.g. ExaTensor works with GNU 8, 11 and higher but not with 9 and 10)
- newer code uses modern functionalities of MPI

 $\rightarrow$  functionalities might not be available / tested

(e.g. routines for one-sided communication (MPI-3 standard) were not available on Fugaku)

## <span id="page-16-0"></span>ExaCorr - Scaling

- usable up to 2050 MPI processes
- **•** small scaling example:

Table: Timings in seconds for CCSD computations for  $UF_6$  with 146 occupied and 394 virtual spinors.

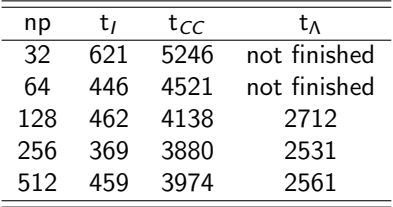

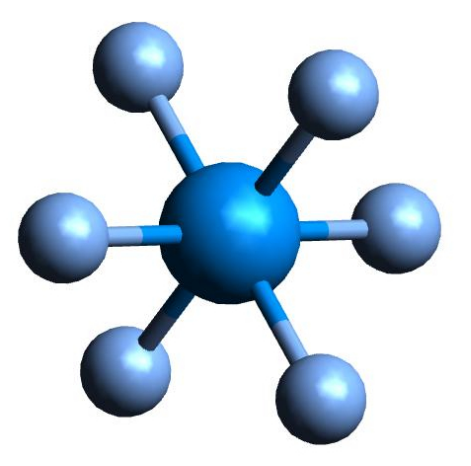

Table: CCSD expectation value calculations for the uranyl tris-nitrate complex  $([UO_2(NO_3)_3]^-)$  using the X2C atomic mean-field Hamiltonian

| OCC.      | vir. | np   | cost         | cost(np | walltime | T1     | $q_{zz}$ |
|-----------|------|------|--------------|---------|----------|--------|----------|
| dyall.v2z |      |      |              |         |          |        |          |
| 106       | 534  | 160  | $9.14E + 14$ | 1.00    | 3h34     | 0.0126 | 10.02    |
| 156       | 534  | 160  | $1.98E + 15$ | 2.17    | 5h33     | 0.0103 | 9.70     |
| 156       | 818  | 360  | $1.09E + 16$ | 5.30    | 11h21    | 0.0102 | 8.48     |
| 202       | 534  | 400  | $3.32E + 15$ | 1.45    | 8h02     | 0.0091 | 9.73     |
| 202       | 680  | 2050 | $8.72E + 15$ | 0.75    | 12h28    | 0.0090 | 8.89     |
| 202       | 818  | 2050 | $1.83E + 16$ | 1.56    | 18h23    | 0.0089 | 8.59     |
| 202       | 896  | 2050 | $2.63E + 16$ | 2.25    | 23h04    | 0.0089 | 8.54     |
| dyall.v3z |      |      |              |         |          |        |          |
| 106       | 694  | 480  | $2.61E + 15$ | 0.95    | 6h       | 0.0139 | 10.29    |
| 156       | 694  | 480  | $5.65E + 15$ | 2.06    | 10h24    | 0.0114 | 10.04    |
| 156       | 944  | 2050 | $1.93E + 16$ | 1.65    | 17h48    | 0.0104 | 9.99     |

 $\rightarrow$  Problem: the number of nodes is determined by the memory demand

### Experiences - Computations

high memory demand, supercomputers have relatively small memory per PU:

- $\bullet$  Summit: 2 CPUs + 6 GPUs + 512 GB RAM / node
- Fugaku: 50 CPUs  $+$  32 GB RAM / node
- $\bullet$  Lumi: 128 CPUs + 512 GB RAM / node
- $\rightarrow$  number of nodes was decided by memory demand
- $\rightarrow$  scaling hard to show as we cannot go to smaller node numbers

**o** optimization

• size of tensor pieces

large packages more efficient, but less parallelization is possible

- different contractions require different settings, e.g.: full vs. partial contraction square vs. rectangular contraction
- $\rightarrow$  size and distribution of tensor pieces / communication settings
- **•** restrictions on supercomputers
	- $\bullet\,$  time limits: supercomputers have rather strict wall time limits (4 24 h)  $\rightarrow$ required restart files for computations that need more time
	- only allow computations that use a large number of nodes  $\rightarrow$  scripting can be used to run computations in parallel

# <span id="page-19-0"></span>Molecular Tricks

- **o** for larger system we are running out of steam
	- $\rightarrow$  efficient libraries will not be sufficient
- **•** methods used in molecular computations
	- $\bullet$  symmetry

point groups, antisymmetry, . . .

of course, it is extensively used for atoms

<sup>2</sup> localization

applid in:

- $\rightarrow$  multilevel methods (e.g. QM-MM)
- $\rightarrow$  linear scaling methods
- <sup>3</sup> reducing basis / orbital spaces especially for correlated methods, via cutoffs / thresholds / localization
- 4 tensor / matrix representation techniques
	- e.g. sparse tensors, . . .
- **6** combinations of strategies

#### **e** energy threshold

Table: Ionization potential in eV of YbF for different numbers of correlated spinors employing the dyall.v2z basis set.

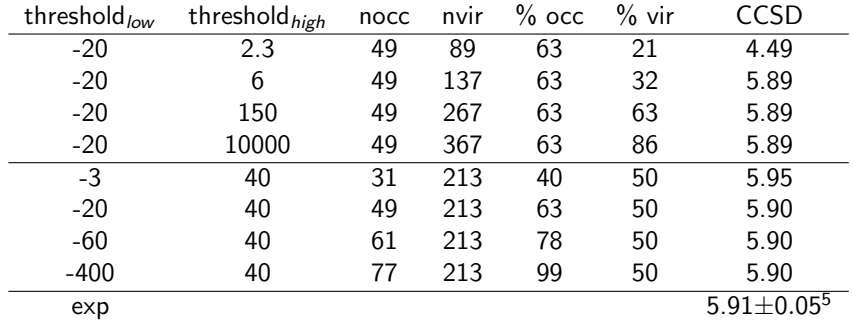

 $\bullet$  natural orbitals<sup>6</sup>

select optimized orbitals to treat correlation

<sup>5</sup>Kaledin, L. A.; Heaven, M. C.; Field, R. W., J. Mol. Spectrosc., 1999,193, 285-292 <sup>6</sup>X. Yuan, L. Visscher, A. S. P. Gomes; J. Chem. Phys., 2022,156, 224108

- **•** tensors in 2 dimensions (matrices) have a unique representation by using SVD (singular value decomposition)
- for higher dimension it is not unique anymore
- $\bullet$  take as an example the 4 dimensional two electron integrals (depictions  $^7$
- **•** tensor decomposition
	- computing the representation
	- example: Cholesky

<sup>&</sup>lt;sup>7</sup>Benedikt, U.; Auer, H.; Espig, M.; Hackbusch, W.; Auer, A. A.; *Molecular Physics* 2013, 111, 2398.

#### Table: Cholesky decomposition for  $H_2O$  in the QZ basis

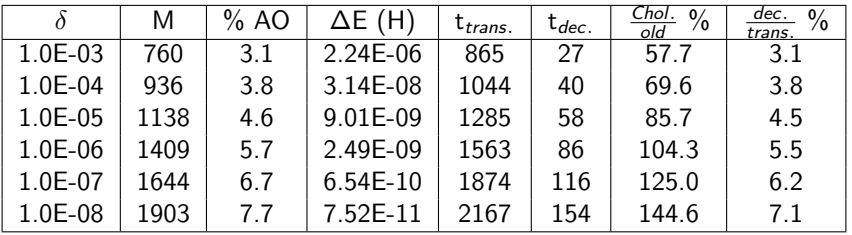

- so far only used in the AO to MO transformation
- can be applied in SCF
- CCSD and EOM can be performed without ever constructing the 4-index quantities<sup>8</sup>

 $8$ Epifanovsky, E.; Zuev, D.; Feng, X. T.; Khistyaev, K.; Shao, Y. H.; Krylov, A. I. J. Chem. Phys., 2013, 139, 134105

<span id="page-24-0"></span>challenges for supercomputers

- **•** memory to CPU ratio
- allocation for shorter highly parallel computations
- $\bullet$  software availability / compatibility

challenges for libraries

o demand

integral and tensor libraries are mostly used by quantum chemists

o interface

no standard defined

# Conclusion

#### Acknowledgments

#### HAMP-vQED team

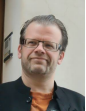

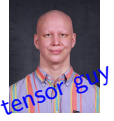

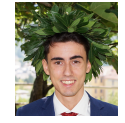

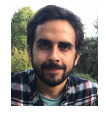

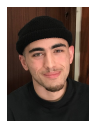

- T. Saue J. Brandejs G. Fabbro M. Salmann R. Benazzouk
- 
- 

**e** ExaCorr team:

Andre Gomes, Lucas Visscher, Dmitry Lyakh (ExaTensor), Michal Repisky (Integral evaluation), H. J. Aa. Jensen (SCF paralellization), Stan Papadopoulos, Loic Halbert

- Oak Ridge National Laboratory access to SUMMIT
- ERC (grant No 101019907)

Discussion Initializers

- standards for integral interface
- **standards for tensors interface**
- **•** pitfalls of porting software
- **•** strategies for memory reduction